## **OS JOGOS NO COMPUTADOR —**

### **ESTA SEMANA NÃO HÁ JOGOS**

Eis a notícia que nunca esperámos dar aos nossos leitores: Esta semana não há jogo.

Isto não acontece devido à acumulação de material das restantes secções como já tem acontecido em edições anteriores, mas por um motivo bem diferente. Antes de avançarmos mais, pedimos desculpa a todos os leitores pelo atraso na publicação de jogos e, para melhor compreenderem o sucedido, situemo-nos nos acontecimentos recentes.

#### **A legalização do "software"**

A legalização do "software" revolucionou o mercado dos videojogos. Se o utilizador tem agora ao seu dispor títulos com garantia, em bom estado e com toda a documentação necessária, em contrapartida o aumento, na ordem dos 800 por cento, transformou uma diversão acessível a todas as bolsas num artigo dispendioso.

Seja como for, é a lei e há que mudar antigos hábitos, como aconteceu no resto da Europa.

#### **Acordo comercial**

A única saída para o **"Os Jogos no Computador"** é um acordo comercial com uma firma que forneça os títulos que tanto necessitamos e, eventualmente, outro tipo de material. Esse acordo existe e estamos à espera dos últimos acertos, que deverão prolongar-se por mais uma semana.

Esta espera tem vindo a diminuir a qualidade das nossas páginas e, consequentemente, o interesse dos leitores, mas já que tem que ser...

Pedimos a todos os leitores, assíduos e não só, um pouco mais de paciência. Já que estamos em 92, gostávamos dc entrar com o pé direito.

Porém, assim que passarmos a lidar com os títulos originais, enfrentaremos outro problema. As "novidades" neste sector são jogos já com alguns meses. Algo que nunca aconteceu no mercado pirata.

#### **Origiais <Versus> Piratas**

Temos em nosso poder (há várias semanas) por intermédio de contactos títulos como o "Populous II" e "Wrestlmania". No entanto não os publicamos por uma questão de ética. Sabemos que se esperarmos pela distribuição legal vamos demorar cerca de 6 meses a dá-los a conhecer aos nossos leitores.

P'ra quê esperar tanto tempo?

E um dilema preocupante!

Houve já quem optasse pelo mercado pirata, mas tal decisão não deve ser tomada de ânimo leve, há que esperar para ver a evolução do mercado legal.

Conclui-se que o mercado pirata tem as novidades a tempo e por um preço acessível. Há que pôr cobro a esta situação, caso contrário os jogos originais passarão a ser a anedota de todos os utilizadores.

Ao contrário do que muitos utilizadores possam julgar comprar "software" ilegal não requer conhecimentos especiais, por vezes basta filiar-se num clube para ter acesso à "lista especial".

Bem, não arrastamos este assunto por mais tempo. Deixamos apenas um recado que julgamos ser de vital importância: "Jogos originais, SIM! Preços de morte - bem que podiam baixar um pouco parecem ser um mal necessário... Títulos tão antigos, isso já é uma provocação. Estão a pedir a todos os jogadores um sacrifício inaceitável!'

Esperamos que as linhas acima surtam efeito e agradecemos a todos os leitores a atenção dispensada. Não querendo cair na repetição pedimos-lhes no entanto um pouco mais de paciência.

A espera será merecedora!

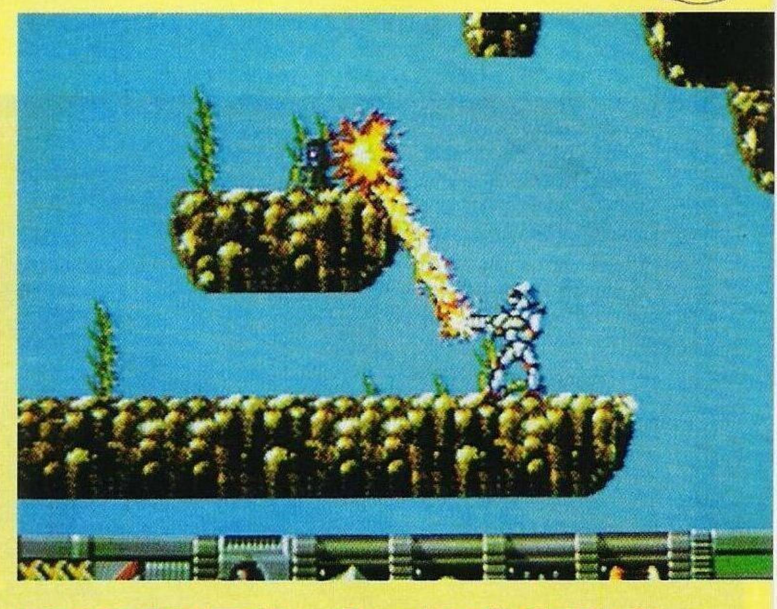

### **POKES & DICAS**

#### **Spectrum:**

**"Total Recall" -** Introduzir <sup>a</sup> palavra "the end is night" na tabela classificativa. No decorrer da acção basta premir em "enter" para avançar um nível

**"Dominator"** - Carregar em "z, x, m, v, n, j, h" para obter imunidade

**"Manic Miner" -** Teclar "typewriter" para jogar com vidas infinitas

**"Turrican" -** Carregar simultaneamente nas teclas "n, o, v" para obter 99 vidas

**"Pipemania" -** Códigos de acesso aos níveis mais avançados; disc, nail, once, rope, pens,

slip, each, rise **"Ulisses"** - Quando <sup>o</sup> protagonista estiver nas cordas, premir simultaneamente nas teclas "e, para obter energia infinita

**"Saint Dragon" -** No menú

carregar na tecla "x" e de seguida introduzir os códigos, batwings (para iniciar a acção no 1<sup>°</sup> nível), prangles (2<sup>°</sup> nível), bingbong, ovendoor, wetwater, blibblob (este código oferece vidas ilimitadas), slobbers (imunidade) e nesteggs (surpresa! apenas válida para o Spectrum +3)

**"Poli Dias" -** Carregar simultaneamente em "p, k, u" e "enter" para continuar a jogar com o mesmo adversário

**"Navy Seals" -** Introduzir <sup>a</sup> palavra "clubbing season" na tabela classificativa, durante o jogo, ao carregar em "enter" avançamos um nível

**"Edd the Duck" -** No terceiro nível teclamos "Wilson" para ganhar a "mão" **Amiga:**

**"Baby Jo" -** Códigos de aces-

# **SECÇÃO DO LEITOR**

O prezado leitor **Jorge Manuel Clara** pretende entrar em contacto com utilizadores do **Atari ST** para troca de conhecimentos e programas de carácter didáctico e utilitário.

O mesmo leitor tem entre mãos um problema real, que tem vindo a arrastar-se há longos meses (quase um ano). Adquiriu em França o compilador "Quick C, V 1. Ø1" para um compatível PC. O programa funciona(va) às mil maravilhas como é de esperar de um produto da "Microsoft" cujo currículo dispensa qualquer tipo de comentários.

O leitor Jorge aproveitando ao máximo as capacidades deste utilitário começou a elaborar um programa, mas a dada altura perdeu <sup>o</sup> ficheiro "MLIBC.LIB".

Já contactou a "Microsoft" em França, pois esta é a representante para Portugal, mas já passaram 10 meses sem que tenha recebido qualquer tipo de res-

por Paulo Ferreira

so aos níveis mais avançados; Youpi, gloup, mummy

**"R-Type II" -** Carregar na tecla "P" e no botão esquerdo do rato, ao premirmos F1 obtemos invunerabilidade

**"Killing Cloud" -** Códigos de acesso; A00TG7E2, 200tQ7E3, Q006G6E8, 3006RWE3

**"James Pond II"** - Carregar em Ctlr e passados dois segundos premir em return, se tudo correu bem surgirão pequenas estrelas em redor do protagonista, ficámos imunes a todos os inimigos, carregando novamente em "return" invertemos o processo

**"Popolous II"** - Códigos de acesso aos mundos avançados; doeac, omjiam, amilyag, heak, nengafn tihdam, soerab, aduhak. atneat, meacat, ertuak, nettax, 11 llaf, aaatat, aker, asmnax, heddac, tuabag, vesuad

**"Ghost'n'Goblins" -** Teclar "delboy" no menú dos créditos para obter invulnerabilidade

**"Amnios" -** Códigos de acesso; FRDSNmnGR, PLFRmn<br>LOSn, LSnBRGnSLQ, LSnBRGnSLQ,<br>DF, STBn. LKmCTKSCDF, LmRCHL; RCHLmCLRMS, **THBSTSTFTT** 

**"Test Drive II" -** Escrever "GASS" no decorrer da acção para encontrarmos um posto de gasolina

**Atari ST:**

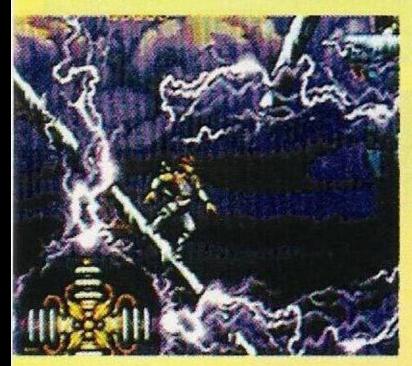

**"Take Two" -** Para ter acesso a todos os níveis do jogo, introduzir o código "DDDDDD"

**"Thunderburner"** - Códigos de acesso (continuação); AS38,

JH49, VS75, 2N52, VK39, 6T84 **"Railroad Tycoon" -** No início da partida gravamos a situação saímos do jogo e com a ajuda de um editor procuramos no ficheiro "RRO.SVE" o bloco 3748 e subtituímos pelo valor 270F para regressarmos ao jogo com a quantia de 9.99.999\$

**"Strider II" -** Durante <sup>o</sup> jogo escrever "SWIFT" carregando em seguida em "shift" e "E" para recuperar a energia (carregando em "N" restauramos a energia do robot)

**"Dynasty Wars" -** <sup>A</sup> posição mais segura (onde perdemos menos energia) é junto à parte inferior do ecrã (sempre em baixo)

Agradecemos aos leitores Gonçalo Maurício Brito, José Carlos Dias, "Game Ovcr", João César, Paulo Guilherme Figueiredo e Xavier Romão, pela colaboração nesta secção e, mais uma vez, finalizamos com a solução da aventura "Larry II"

... Assim que chegamos ao barco convém salvaguardar o jogo para eventuais necessidades.

A seguir exploramos o navio para nos habituarmos à localização dos cenários mais frequentados.

Usamos o bikini (ou "baekup"?) e vamos até à cabine da mamã, sem fazer nada saímos deste local e entramos no cabeleireiro para ficarmos com uma cabeleira postiça. Regressamos à nossa cabine para mudarmos a roupa, mas antes vemos se a mamã ainda está no camarote. Se este estiver vazio, entramos c vamos direitos à gaveta recolhendo todos os ob-

jcctos que se encontram no seu interior, ainda no mesmo cenário apanhamos a caixa de costura (sewig kit). Caso a mamã se encontre no quarto temos de voltar mais tarde.

Deslocamo-nos até à piscina, saltamos para dentro e nadamos até ao fundo (swim), só depois podemos mergulhar (dive) para apanhar o objecto que se encontra na água. Saímos e vamos à sala de comandos, accionamos a alavanca da direita para libertar os salva-vidas e saltamos para o interior de um deles. Enquanto vemos o barco a afaslar-se. usa-

mos a peruca (wear wig) c esfregamos o corpo com o protector solar.

Andamos à deriva mas sem correr risco nenhum graças aos víveres que estão na caixa da mamã (sewig kit)e ao Grotesque Gulf.

Entretanto ocorre um problema: chegamos a uma ilha, mas o nosso aspecto efeminado (bikini c peruca) traz-nos uma série de problemas.

Uns agentes da K.G.B. apanham-nos sob o argumento de que só na União Soviética as mulheres têm seios lisos. O que fazer?

Bem, a partir desta cena o leitor **Xavier Romão** não conseguiu avançar mais. Se outro leitor estiver disposto a continuar a solução ou, simplesmente, a colaborar nesta secção, pode escrever para:

**"Correio da Manhã", "Os Jogos no Computador".** Rua Mouzinho da Silveira, 27. 1200 Lisboa

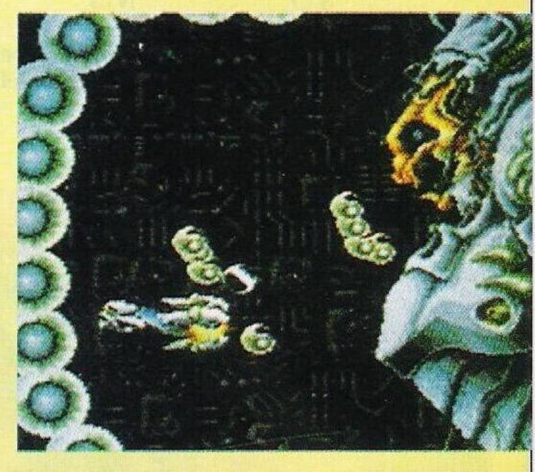

posta.

Se algum leitor possuir o referido ficheiro ou souber o endereço do representante da "Microsoft" e "Atari" em Portugal, pode entrar em contacto com Jorge Clara para o endereço, Rua das Flores, N.° 21, 2485 Mira de Aire.

Prosseguimos com os clubes de informática.

**"Game Over" (Amiga) -** Rua Eça de Queiroz, lote 7, 3<sup>o</sup> esq, 2135 Samora Correia; **"Levei <sup>9</sup>" (Amiga) -** Nuno Mourinha, Rua António Sérgio, 4, 7100 Estremoz; **"Clube Mega-Drive" (Consola Sega Mega-Drive) -** Praceta das Janelas Verdes, N.º 6, 3º andar,

2900 Setúbal, e **"M.C.C." (Spectrum) -** Carlos Rosa, Rua de Cima, 256, S. Pedro, 9700 Angra do Heroísmo

**O** leitor **Pedro Maximiano** é possuidor de um Spectrum 48K e costuma programar neste mesmo computador. Tem, porém, uma dúvida patente em todos os seus programas.

Depois de gravado o programa c introduzido "Load" para o carregar, este não corre automaticamente como seria de esperar comparado com os programas e jogos existentes no mercado.

Pelo conteúdo da carta depreendemos que os programas são escritos na linguagem Basic.

A solução neste caso torna-se ainda mais simples. Quando gravar um programa terá de acrescentar uma ordem, eis o resultado: Save "xxxx" Line Ø (aqui deve colocar a linha inicial do programa).

Quanto ao teu pedido é impossível sugerir um "PC ideal", o que há são uma série de características que se adaptam a determinadas situações. Primeiro diz-nos qual o uso do teu futuro computador.

Porém, podemos adiantar que independentemente da marca, um 386 sx, com velocidade superior a 20 mhz e monitor e placa gráfica VGA é, à partida, uma boa aquisição.

Passamos para os leitores que pretendem trocar "software" por correspondência.<br>José Carlos

**José Carlos Gouveia** (Amiga) - Rua <sup>1</sup><sup>1</sup> de Março, N.° 21, R/c dto, Forte da Casa, 2625 Póvoa de Sta. Iria; **Paulo Mestre** (PC) - Rua Ramiro Correia, N.° 12, 7520 Sines, e **Júlio José Teixeira** (Amiga), Antas, 2580 Alenquer; Finalizamos com o leitor António Pinto que procura, há imenso tempo, o jogo **"STRIK-ER"** para o computador **Timex 2048.**

Quem possuir este título pode escrever para o Bairro Argeis, Coop Chezimbra, bl. 10, N.° 9. 2970 Sesimbra.